## Cheatography

## SAP Treasury and Risk Management Cheat Sheet by [diego88](http://www.cheatography.com/diego88/) via [cheatography.com/85075/cs/23144/](http://www.cheatography.com/diego88/cheat-sheets/sap-treasury-and-risk-management)

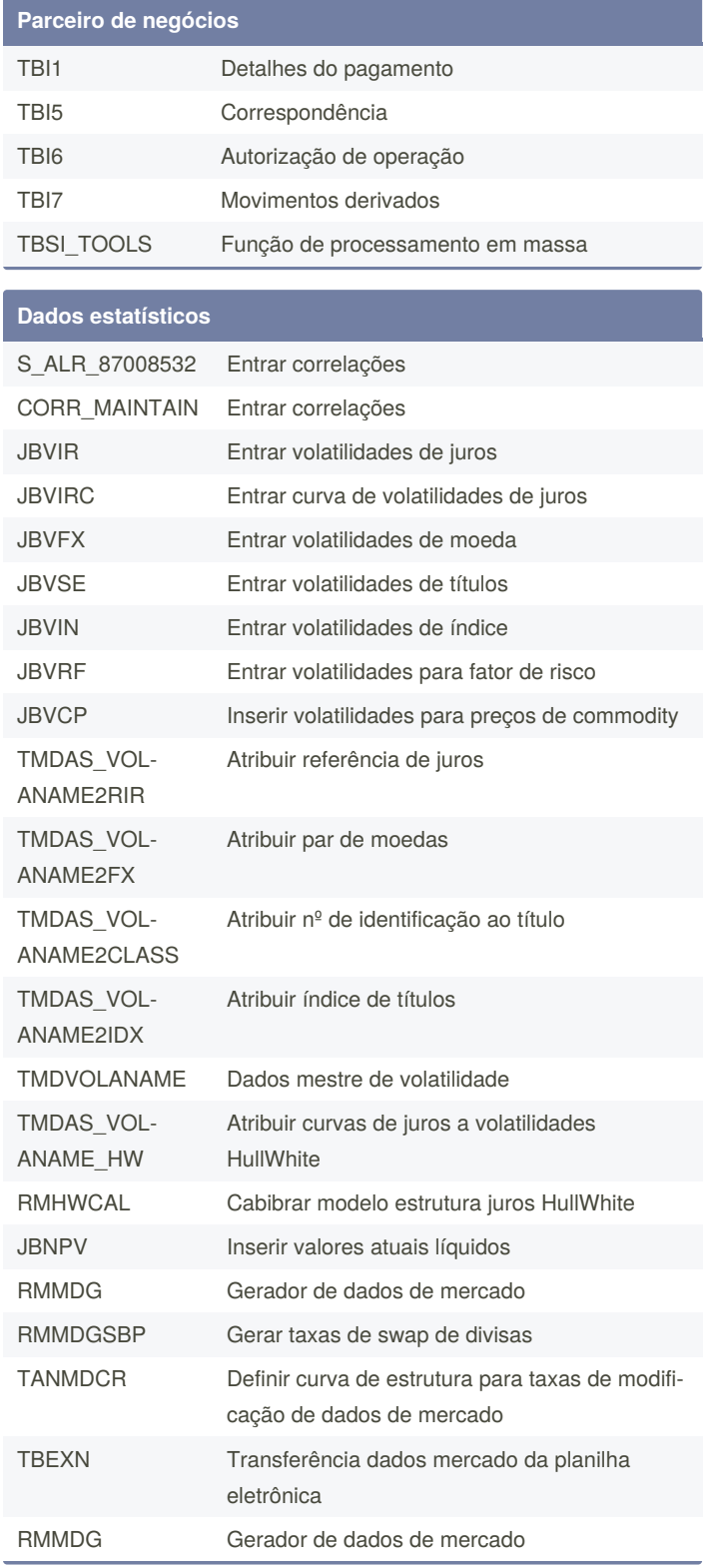

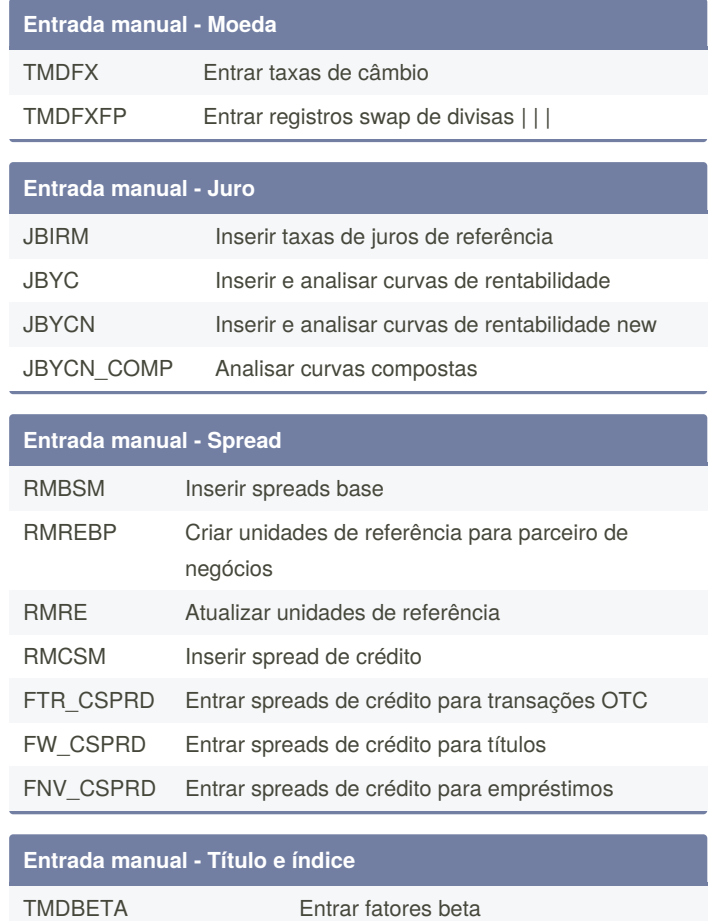

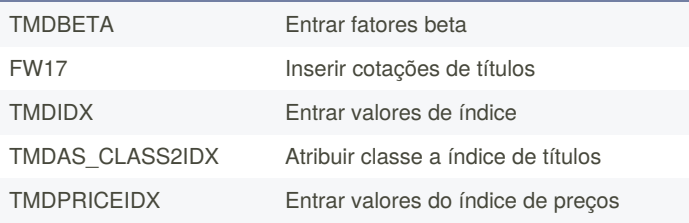

By **diego88** [cheatography.com/diego88/](http://www.cheatography.com/diego88/) Not published yet. Last updated 9th June, 2020. Page 1 of 1.

Sponsored by **ApolloPad.com** Everyone has a novel in them. Finish Yours! <https://apollopad.com>